## **QGIS Application - Feature request #10020**

## **Suggestion - change cursor to "busy" while calculating min/max range for raster layers** *2014-04-08 02:05 PM - Steven Kay*

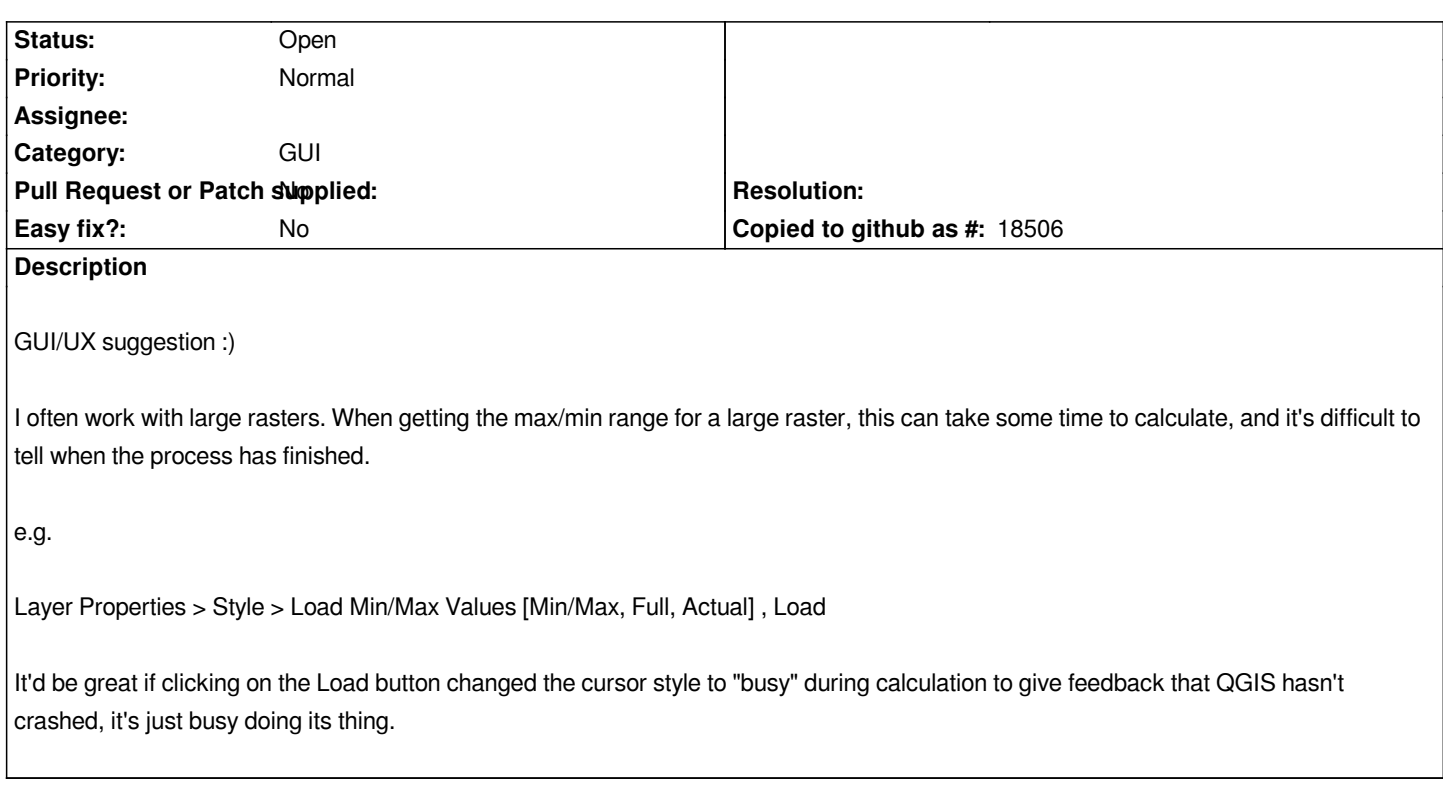

## **History**

## **#1 - 2017-05-01 12:47 AM - Giovanni Manghi**

*- Easy fix? set to No*